# [320] Web 2: Advanced Functions for Web Frameworks and Tracing

Tyler Caraza-Harter

### Review Web

If a process is listening for external traffic on port N, but clients cannot communicate, it's possible that a \_\_\_\_\_\_\_\_\_\_\_\_\_\_ is blocking port N.

A \_\_\_\_\_\_ page corresponds to the contents of a file.

Data may be uploaded with an HTTP \_\_\_\_\_\_\_ request.

Differents servers on the same computer generally listen on different \_\_\_\_\_\_s.

Is it dangerous to run python3 -m http.server --bind=127.0.0.1 in a directory full of private data?

A domain-name system (DNS) is like a dictionary, where you give it a domain name as a key, and you get back a \_\_\_\_\_\_\_\_\_\_\_\_\_ as a value.

Why might a web browser need to fetch multiple resouces to load a page?

## Page Load, the Big Picture

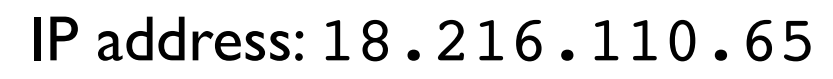

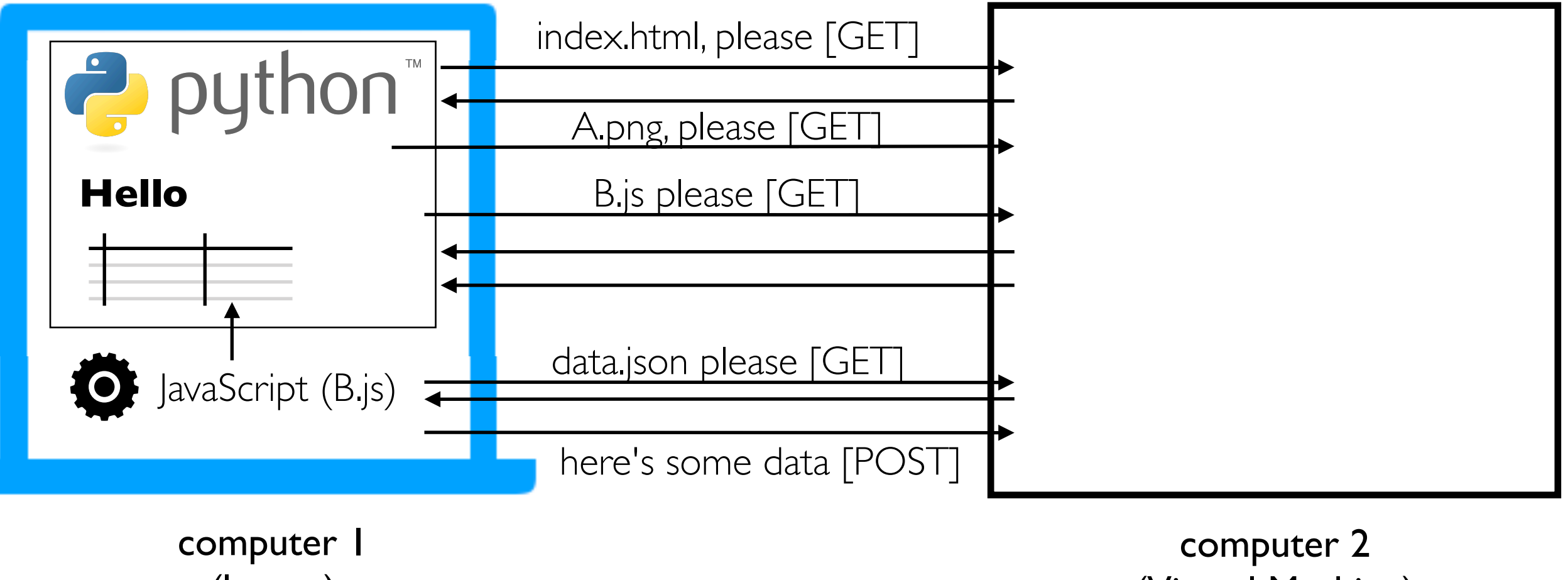

(laptop)

(Virtual Machine)

It's hard to scrape this kind of table: requests.get("index.html") wouldn't work...

### Function References and Decorators

### What does " $@$  " mean???

```
import pandas as pd
from flask import Flask, request, jsonify
```
 $app = Flask(\underline{name})$ #  $df = pd.read_csv("main.csv")$ 

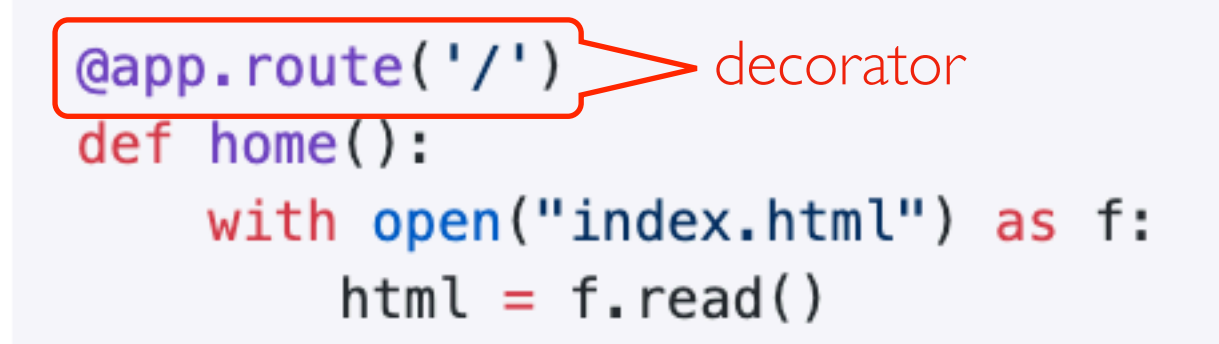

```
return html
```
if  $_name_ = 'max'_$  :  $app. run(host="0.0.0.0") # don't change this line!$ 

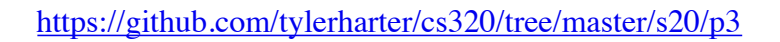

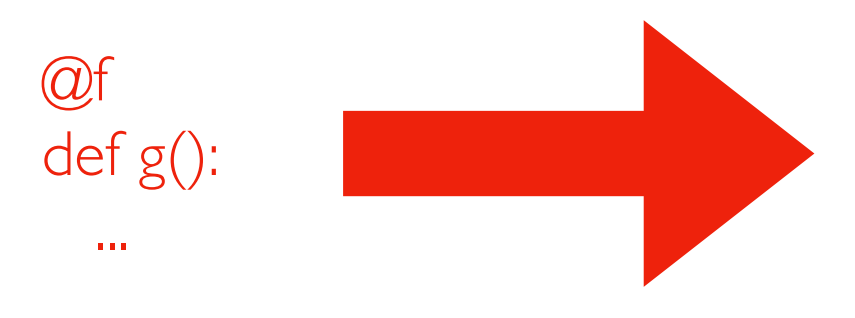

f is a decorator, meaning: it is a function that takes a reference to another function and returns a reference to a third function

Composition:

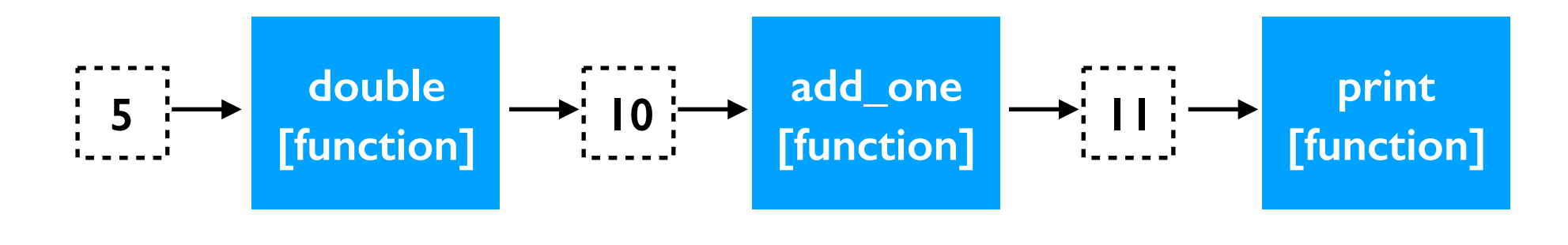

Calls:

```
print(add one(double(5)))
```
Definitions:

def double(x): return x \* 2 def add\_one(x): return x + 1

#### Passing Function Reference:

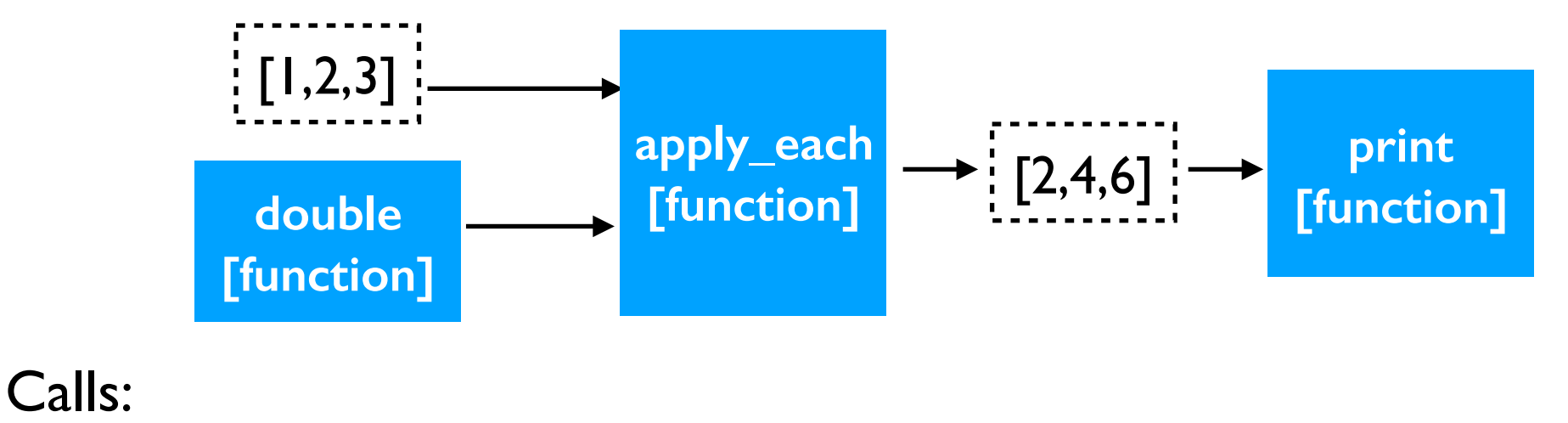

```
print(apply each([1,2,3], double))
Definitions:
      def double(x): 
           return x * 2 
      def apply each(nums, fn):
           return [fn(x) for x in nums]
```
#### Passing Function Reference:

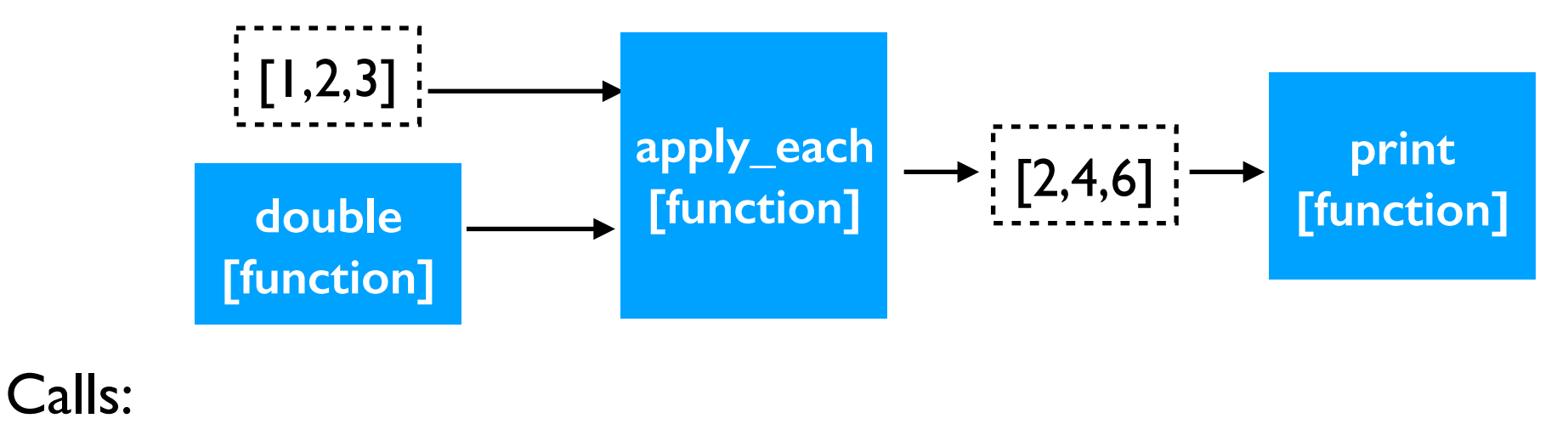

print(apply each([1,2,3], double))

#### Definitions:

def double(x): return x \* 2 double = lambda x:  $x * 2$  # same as def double(x)...

def apply each(nums, fn): return [fn(x) for x in nums]

#### Passing Function Reference:

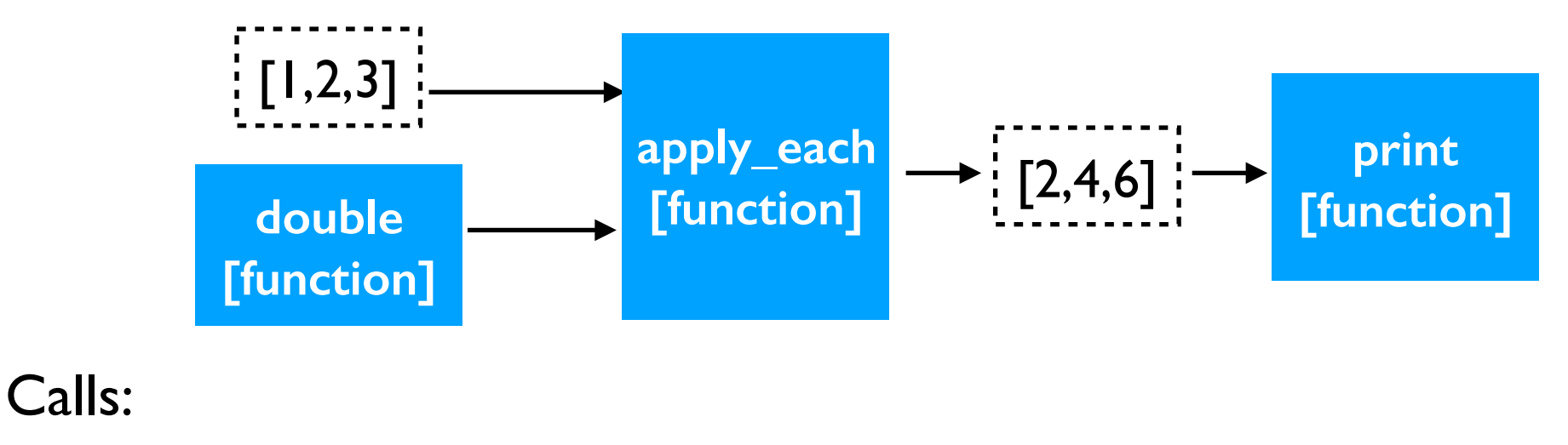

print(apply\_each([1,2,3], double))

#### Definitions:

def double(x): return x \* 2 reference to  $\left\{\begin{array}{c}\text{double}\end{array}\right\} = 1$  ambda  $x:\overline{x} * 2$  return value def apply each(nums, fn): parameter the function

return [fn(x) for x in nums]

#### Passing Function Reference:

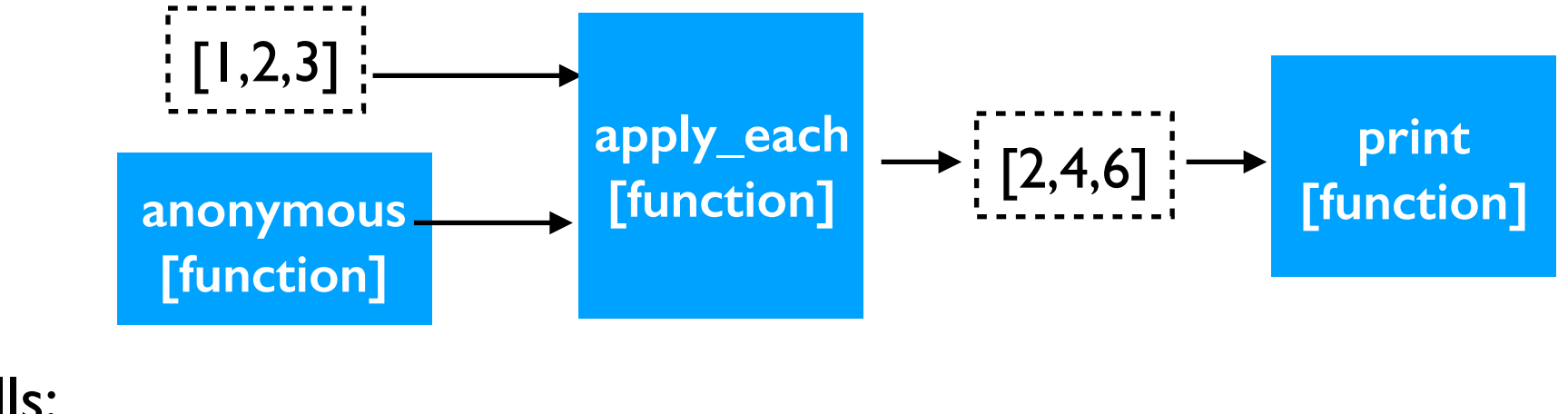

Calls:

```
print(apply each([1,2,3], double))
```
Definitions:

```
def double(x): 
    return x *
double = 1ambda
```
def apply each(nums, fn): return [fn(x) for x in nums]

#### Passing Function Reference:

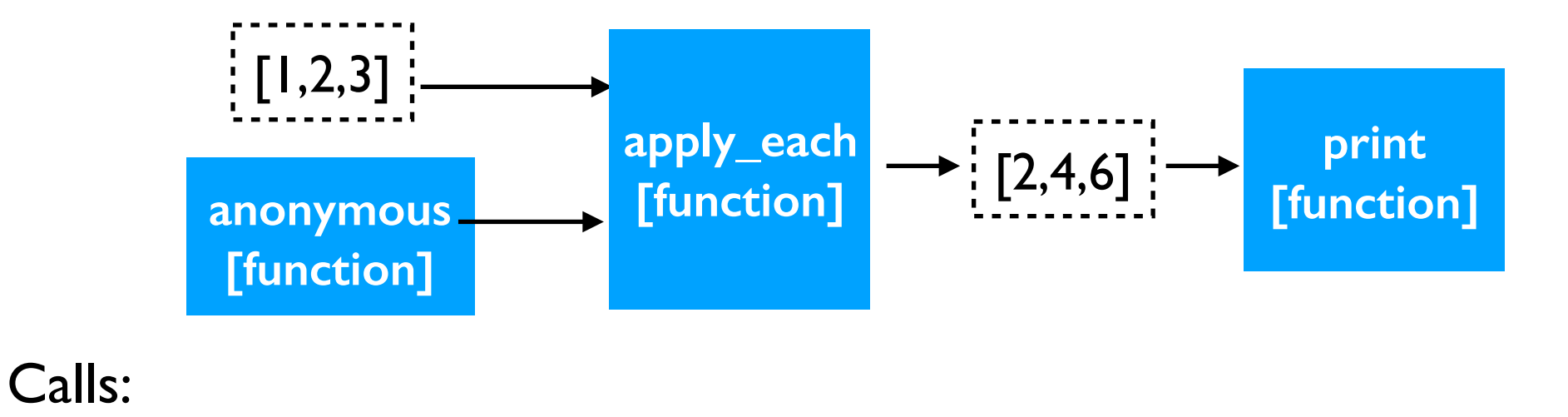

print(apply each( $[1,2,3]$ , lambda x: x \* 2)) Definitions: def double(x): return x \*  $double =$   $lambda$   $x$ :

> def apply each(nums, fn): return [fn(x) for x in nums]

#### Return Function Reference:

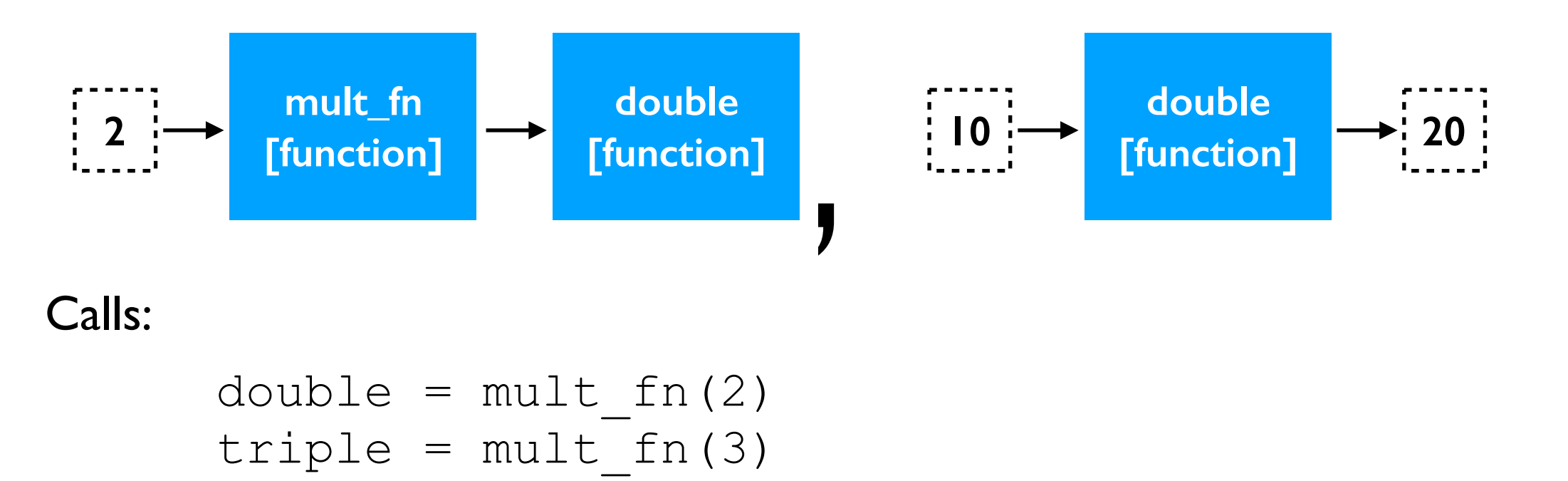

$$
(\mathcal{M}_\mathcal{A},\mathcal{M}_\mathcal{A},\mathcal
$$

 $y = double(10)$ 

#### Definitions:

```
def mult fn(num):
     def multiplier(x): 
         return x * num 
     return multiplier
```
#### Return Function Reference:

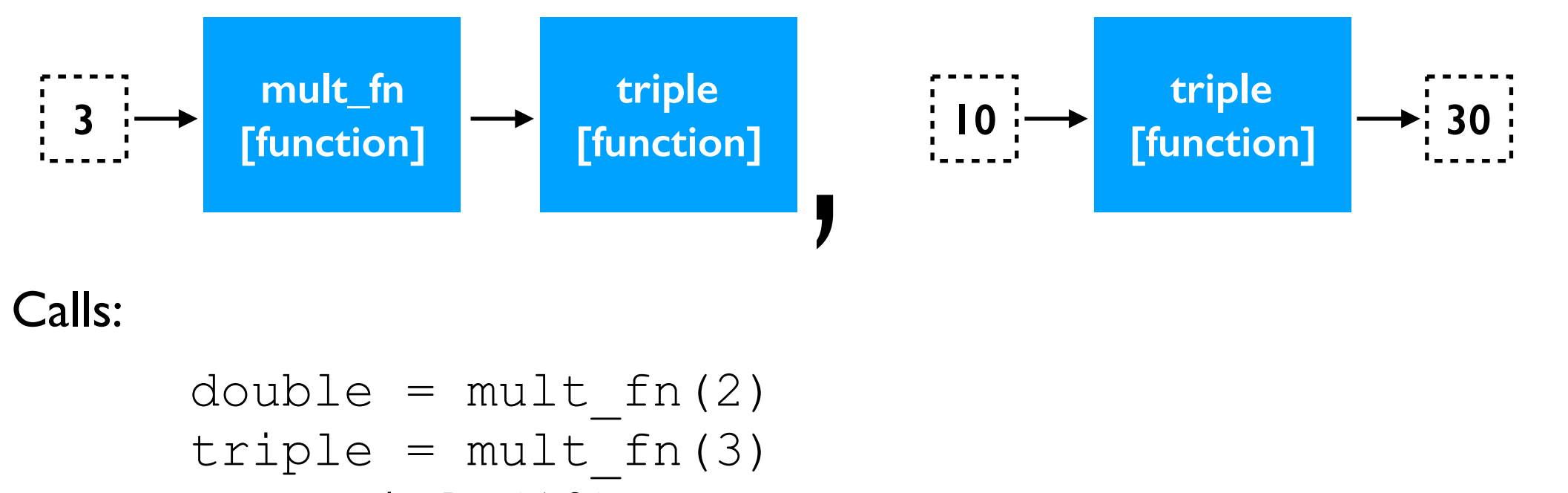

 $y = triple(10)$ 

#### Definitions:

```
def mult fn(num):
     def multiplier(x): 
         return x * num 
     return multiplier
```
**PythonTutor**

### What does " $@$  " mean???

```
import pandas as pd
from flask import Flask, request, jsonify
```
 $app = Flask(\underline{name})$ #  $df = pd.read_csv("main.csv")$ 

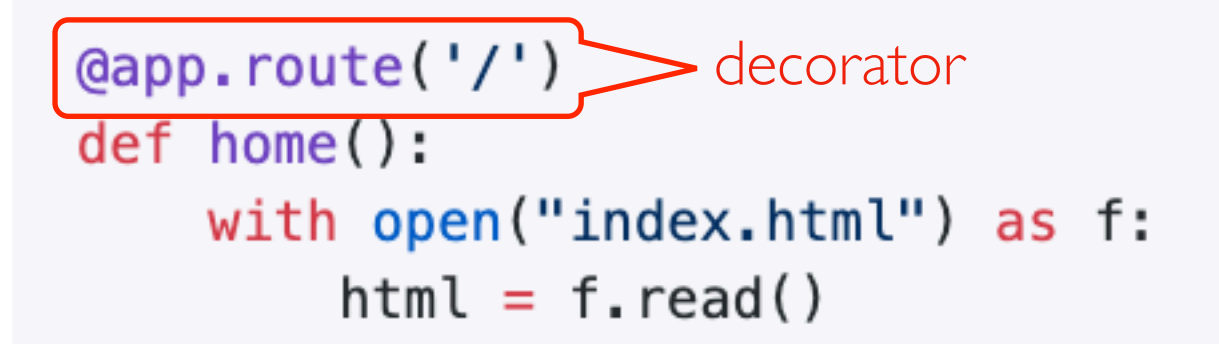

```
return html
```
if  $_name_ = 'max'_$  :  $app. run(host="0.0.0.0") # don't change this line!$ 

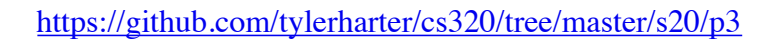

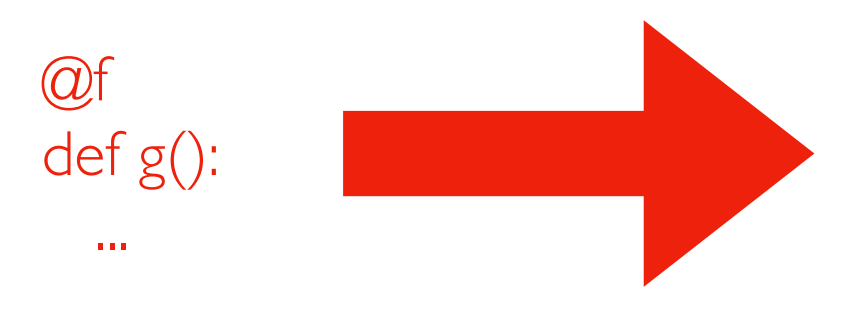

f is a decorator, meaning: it is a function that takes a reference to another function and returns a reference to a third function

### Decorator: Mechanics

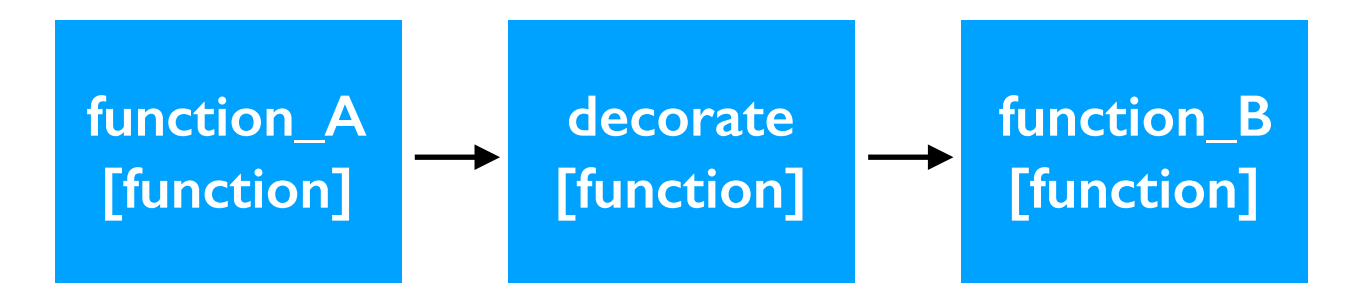

def function\_A(): print("A")

```
def decorate(fn): 
     print("decorating!") 
     return function_A
```
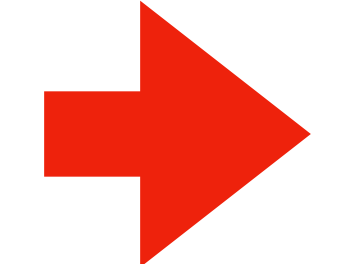

```
def function_B(): 
     print("B") 
function B = decorate(function B)
```

```
function B() # prints "A"!
```
def function\_A(): print("A")

def decorate(fn): print("decorating!") return function\_A

**@decorate**  def function\_B(): print("B")

function\_B() # prints "A"!

**PythonTutor**

### Decorator Pattern I: wrapper

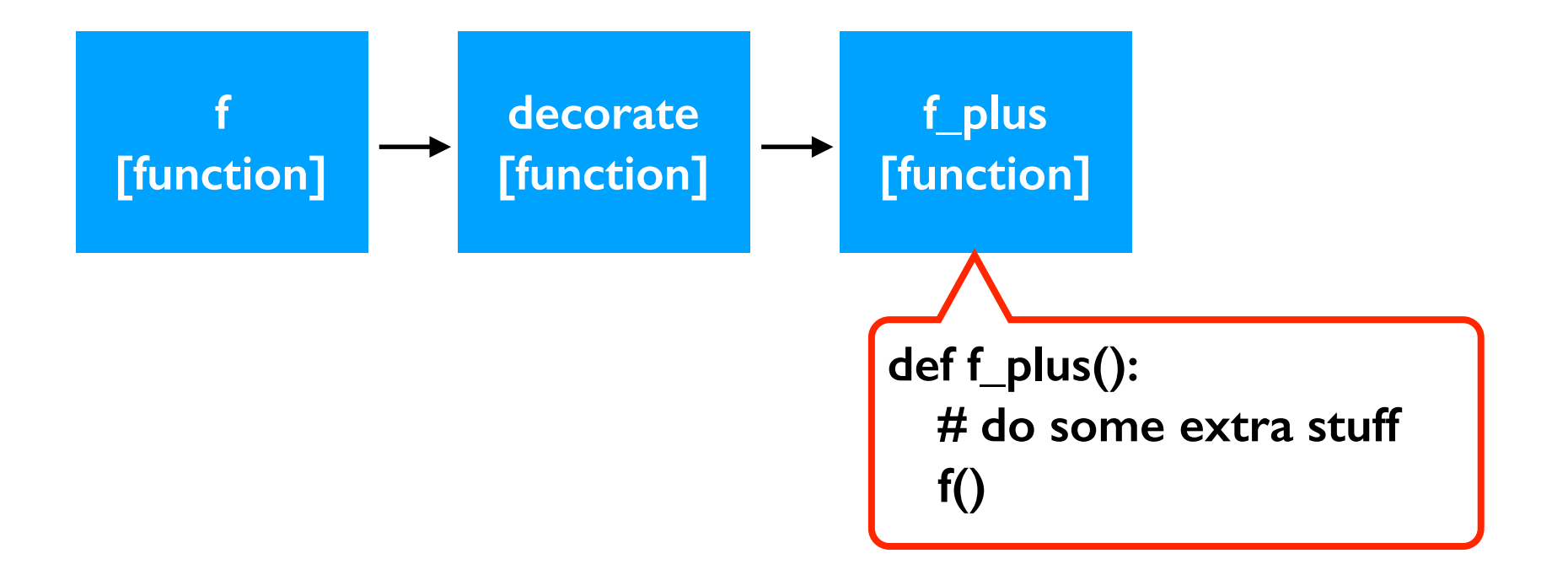

### Decorator Pattern I: wrapper

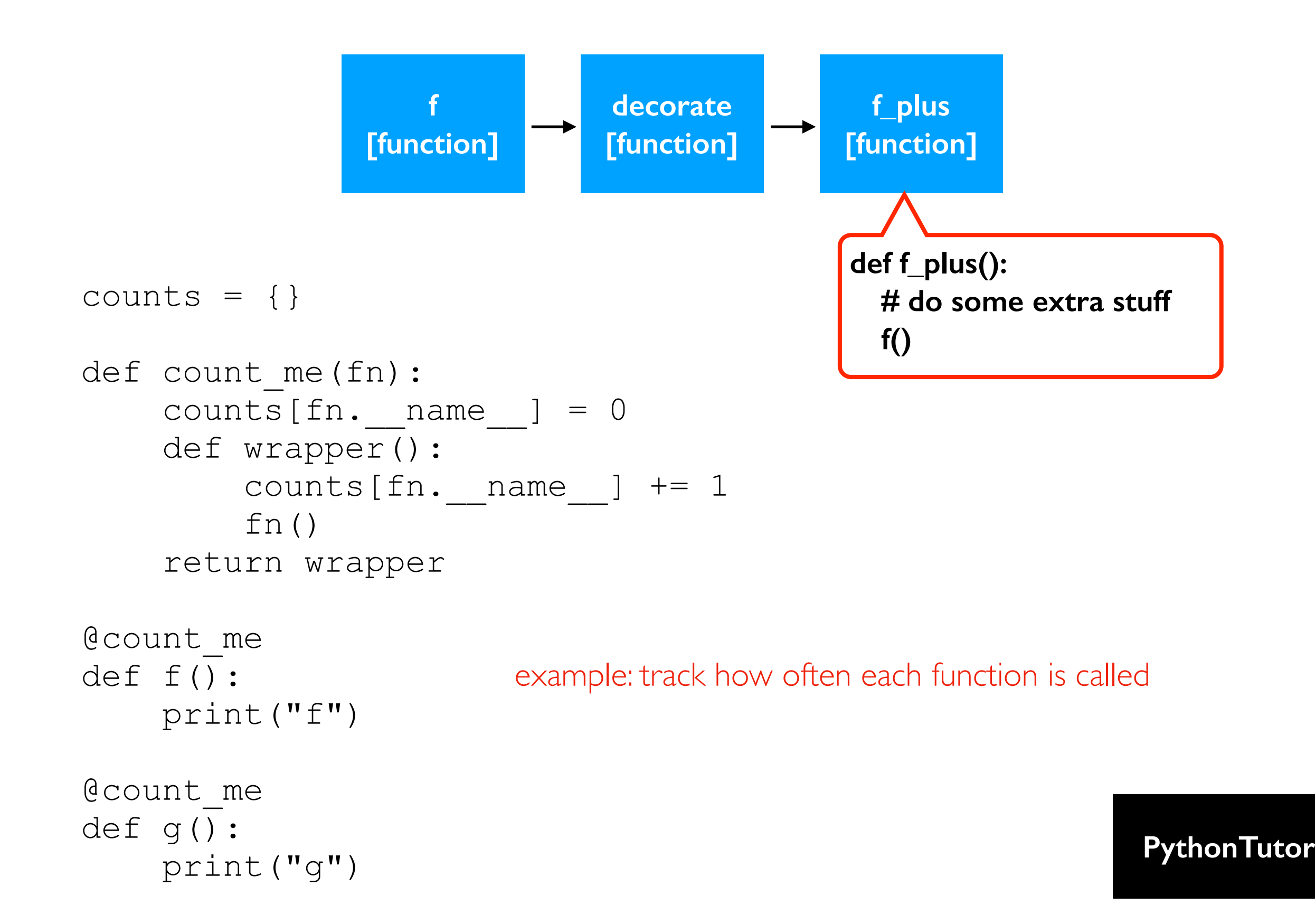

### Decorator Pattern 2: register

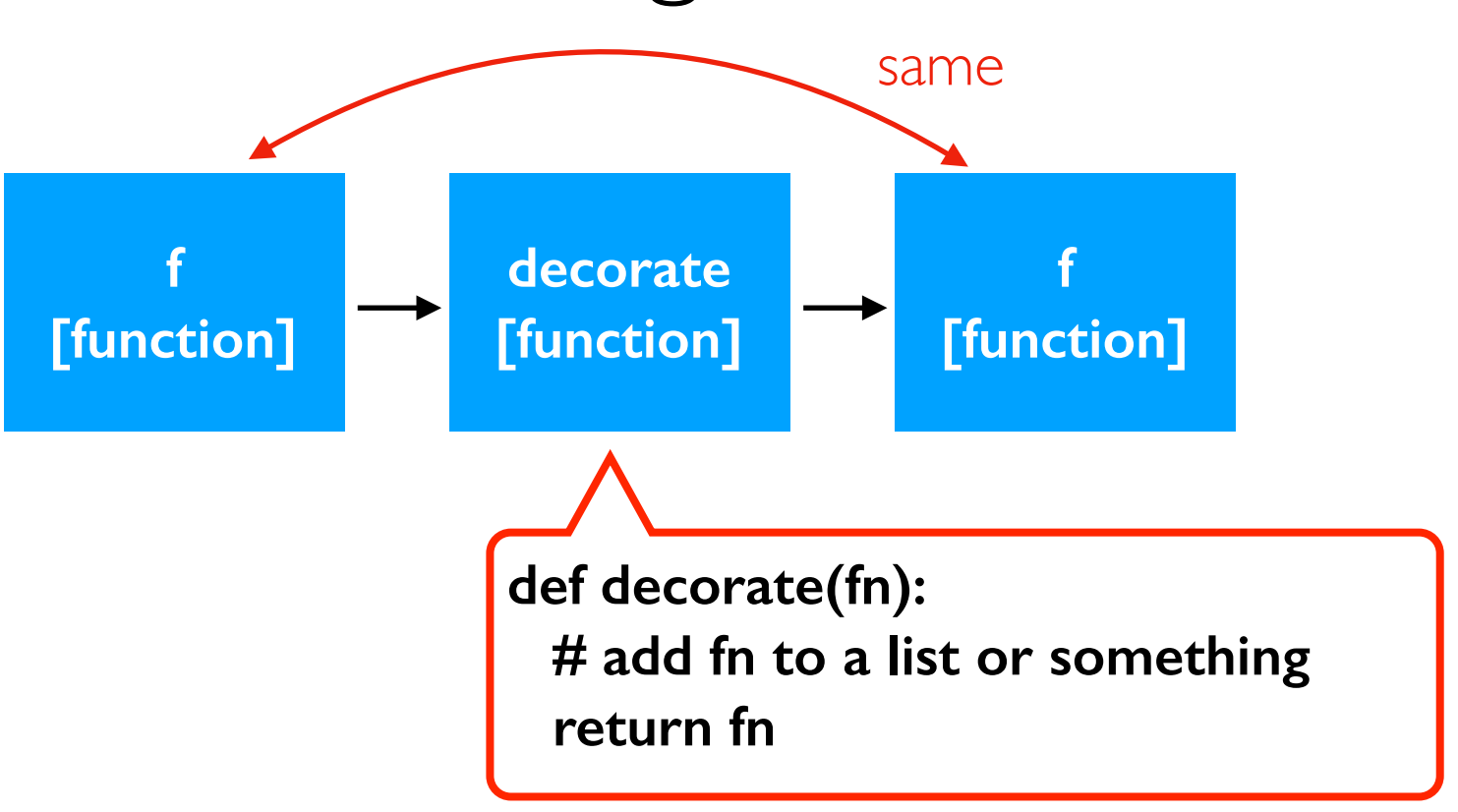

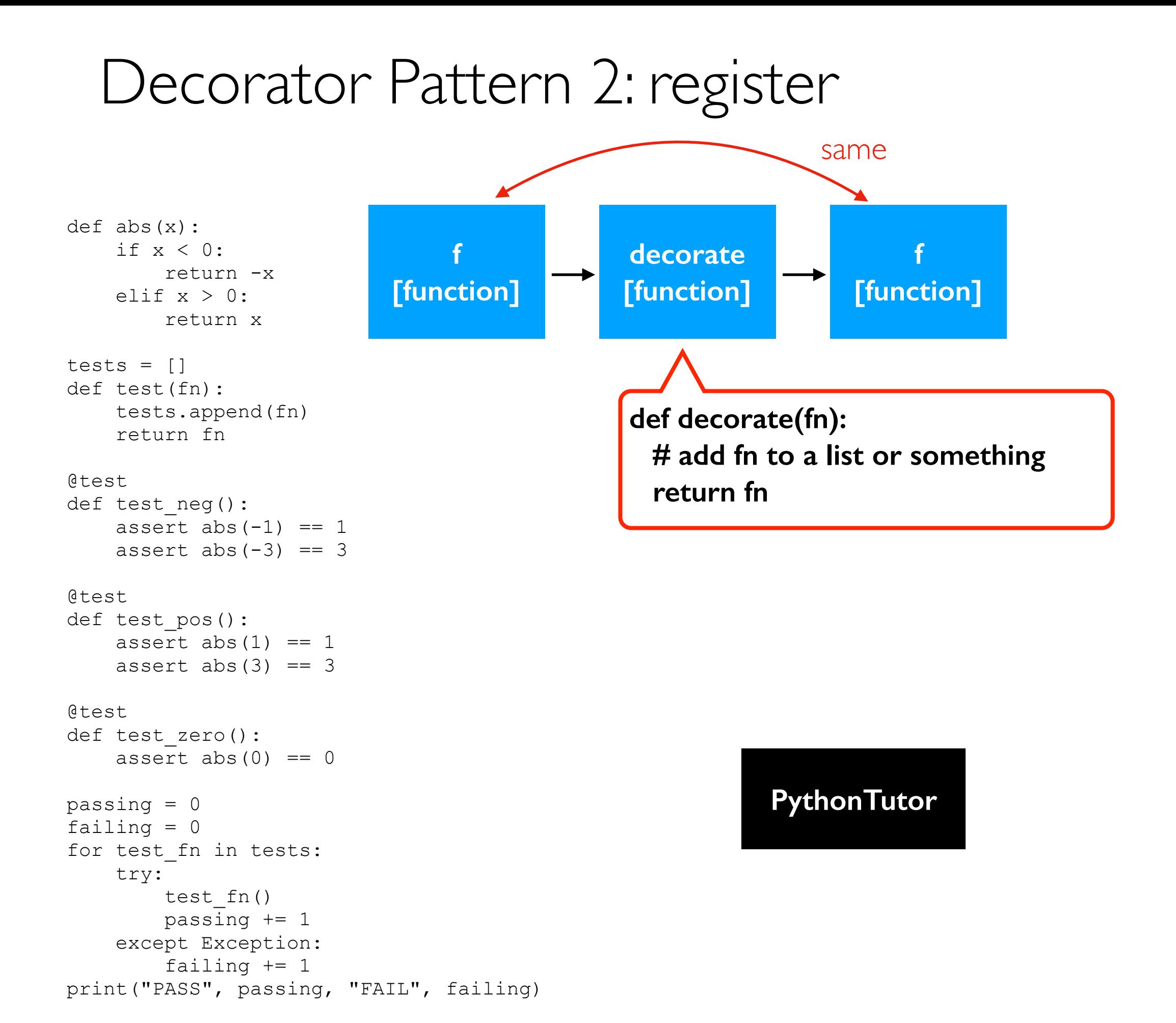

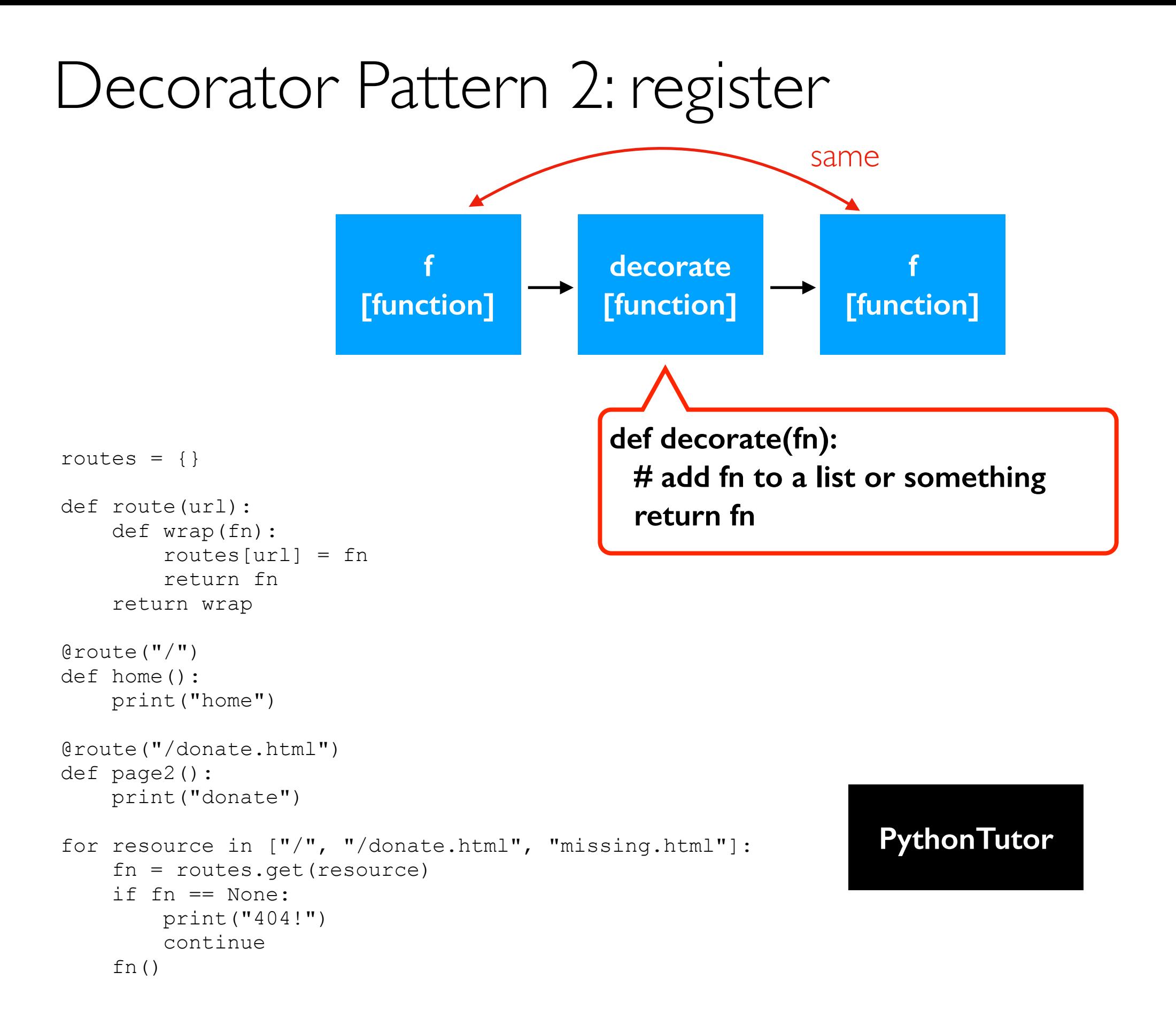

### Register home function to handle "/" requests

```
import pandas as pd
from flask import Flask, request, jsonify
app = Flash(\underline{name})# df = pd.read_csv("main.csv")@app.route('/') ecorator
def home():
    with open("index.html") as f:
        html = f.read()return html
if _name_ == ' _main_':app. run(host="0.0.0.0") # don't change this line!
```
<https://github.com/tylerharter/cs320/tree/master/s20/p3>

### Variable Length Arguments

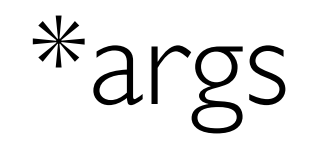

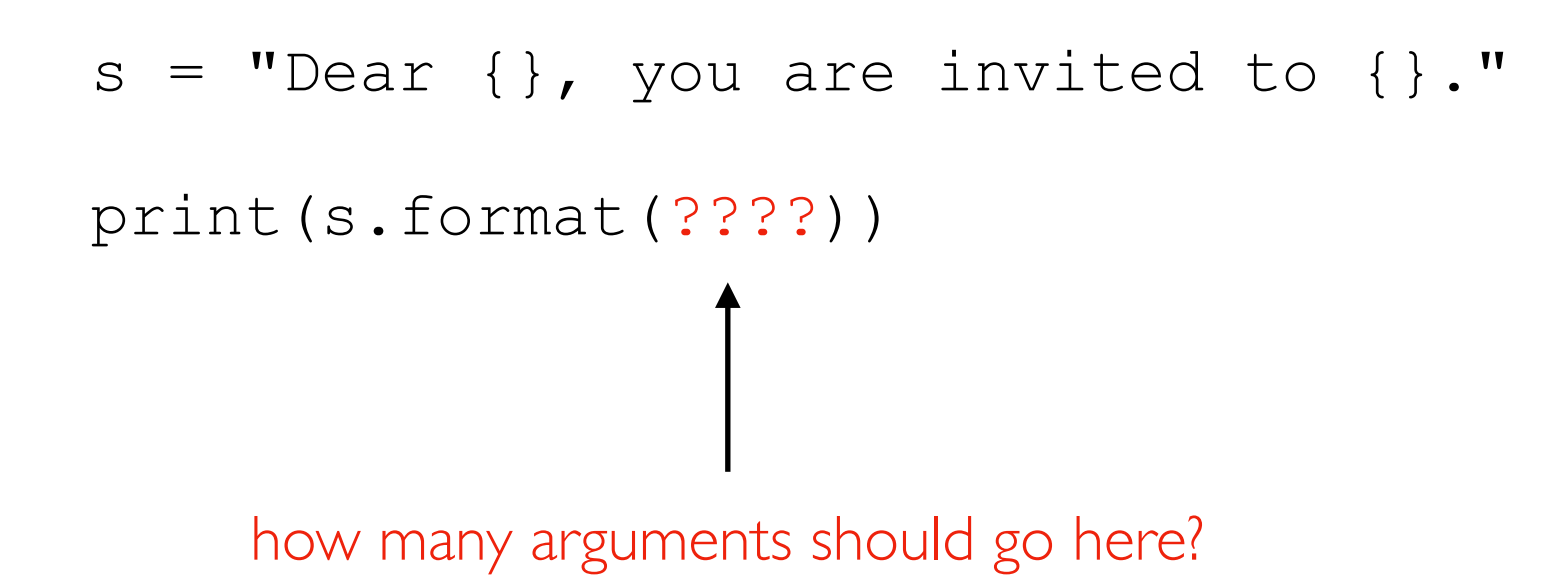

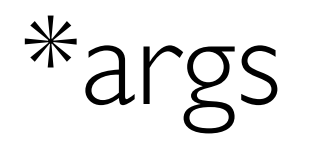

 $s = "Dear {}; you are invited to {}'."$ print(s.format("Student", "hackathon"))

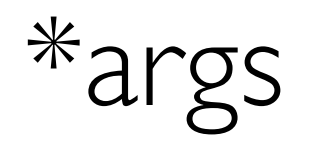

def format(template, \*args):

...

 $s = "Dear {}; you are invited to {}'."$ print(format(s, "Student", "hackathon")) \*args

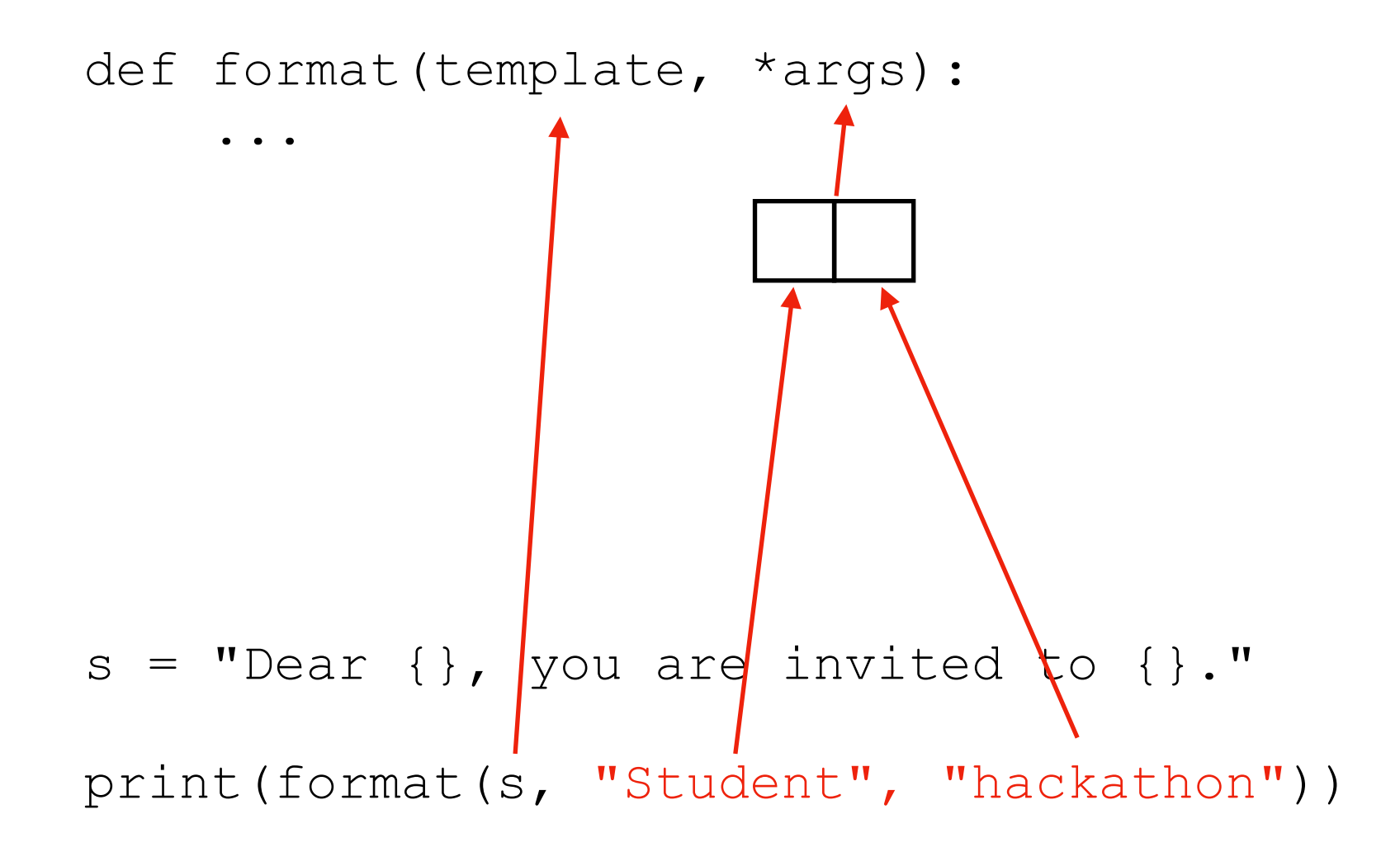

\*args

```
def format(template, *args): 
    parts = template.split("{}'assert(len(parts) == len(args) + 1)
    result = [] for i in range(len(args)): 
         result.append(parts[i]) 
         result.append(args[i]) 
     result.append(parts[-1]) 
     return "".join(result)
```

```
s = "Dear {} , you are invited to {}'."
```
print(format(s, "Student", "hackathon"))

### Star (\*) can be used on both parameter and argument sides

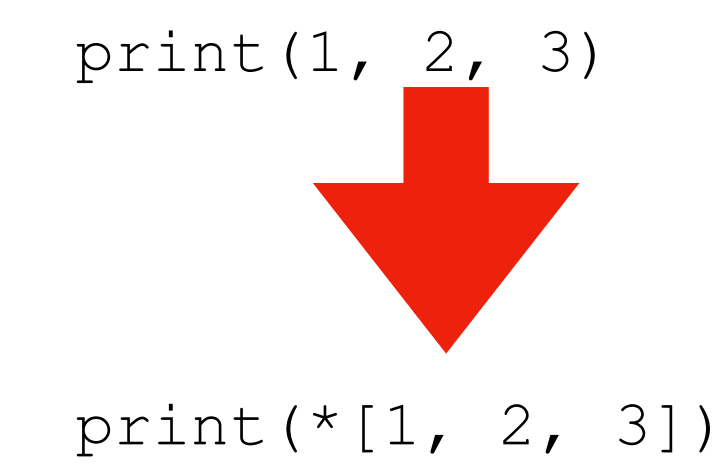

### Double star (\*\*) can be for keyword arguments

```
def f(*args, **kwargs): 
     print("ARGS", args) 
     print("KWARGS", kwargs)
```
 $f(1, 2, x=3, y=4, z=5)$ 

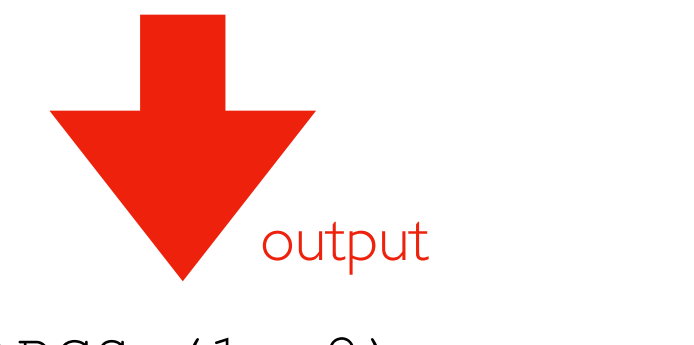

ARGS (1, 2) KWARGS {'x': 3, 'y': 4, 'z': 5}

## Tracing

### Tracing

What if we want a record/log/trace of every function invocation, and the arguments?

Use decorators to wrap the function of interest.

Use \*args and \*\*kwargs to capture any inputs.

```
def trace(fn): 
     def wrap(*args, **kwargs): 
        print("CALL \{\} (*\}, **\})".format(fn. name , args, kwargs))
          return fn(*args, **kwargs) 
     return wrap 
@trace 
def add(x, y): 
     return x+y 
@trace 
def mult(x, y): 
     return x*y 
print(add(1, 2)) 
print(add(x=1, y=2))
print(mult(2, y=3))
```
## Query Strings and Post Bodies [code examples]